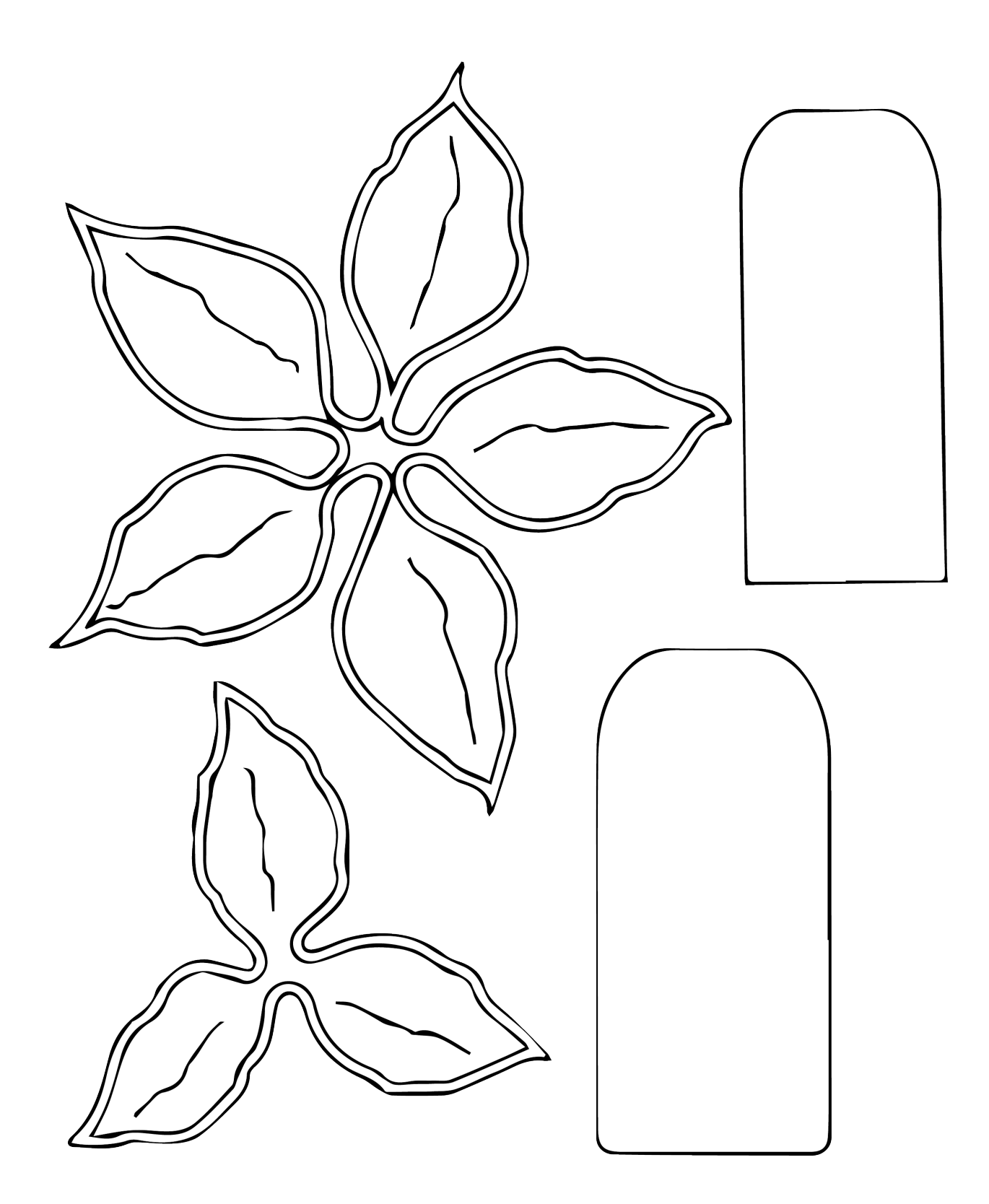

Print the template at 100% (actual size) to make the poinsettia card